# **Zadanie: PIS Pisarze**

**XXVII OI, etap I. Plik źródłowy** pis.\* **Dostępna pamięć: 256 MB.** *21.10 – 18.11.2019*

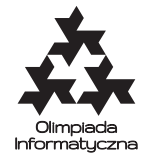

**Uwaga: W tym zadaniu limit na długość kodu źródłowego wynosi 10 kB (a nie, jak zazwyczaj, 100 kB).**

Bajtek natrafił na fragment tekstu w języku polskim. Wie tyle, że fragment pochodzi z jednej z trzech książek:

- "Pan Tadeusz" Adama Mickiewicza,
- "Quo Vadis" Henryka Sienkiewicza,
- "Lalka" Bolesława Prusa.

Napisz program, który pomoże mu ustalić, z której z tych książek pochodzi ów fragment.

#### **Wejście**

W pierwszym wierszu wejścia znajduje się liczba *T* (1 ≤ *T* ≤ 1000) oznaczająca liczbę przypadków testowych. Każdy z kolejnych *T* wierszy zawiera fragment jednej z trzech podanych wyżej książek. Fragment pozbawiony jest polskich znaków, zawiera od 10 do 2000 słów oraz zaczyna się i kończy pełnym słowem (lub znakiem interpunkcyjnym).

Łączna długość wszystkich fragmentów na wejściu nie przekroczy dwóch milionów znaków.

## **Wyjście**

Na wyjściu powinno znaleźć się *T* wierszy; *i*-ty z nich powinien zawierać jedno słowo Mickiewicz, Prus lub Sienkiewicz, oznaczające autora *i*-tego fragmentu z wejścia.

## **Przykład**

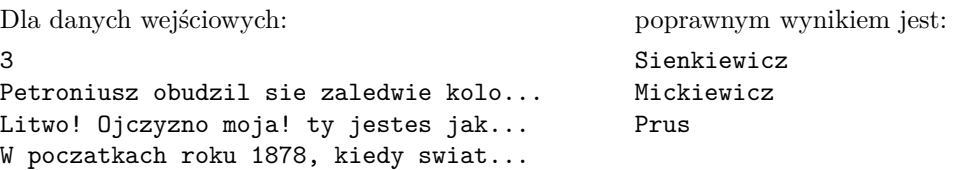

**Wyjaśnienie przykładu:** Fragmenty z wejścia są początkami odpowiednich dzieł. Przykładowe wejście widoczne w treści zadania zostało skrócone w celu utrzymania struktury dokumentu.

#### **Ocenianie**

**Uwaga:** Jest to zadanie z **analizy danych**. Nie musi istnieć idealne rozwiązanie poprawnie rozpoznające wszystkie fragmenty. Ocenianie zostanie przeprowadzone następująco:

- Niech *T* będzie liczbą fragmentów na wejściu.
- Niech *P* będzie liczbą poprawnych odpowiedzi udzielonych przez program uczestnika.
- Jeśli  $P \geq 0.9 \cdot T$ , uczestnik otrzymuje 100% punktów za test.
- Jeśli  $P \leq \frac{T}{3}$ , uczestnik otrzymuje 0% punktów za test.
- W przeciwnym wypadku uczestnik otrzymuje 100 ·  $\frac{P-\frac{T}{3}}{0.9\cdot T-\frac{T}{3}}$  % punktów.

Fragmenty dzieł pochodzą z plików dostarczonych razem z treścią zadania. Razem z nimi uczestnikom udostępniony został program pistestgen.py, który pozwala wygenerować losowy test za pomocą komendy python3 pistestgen.py *grupa nazwa katalog* [*ziarno* ], przy czym:

- *grupa* jest numerem grupy testów i tym samym numerem podzadania (liczbą całkowitą od 1 do 4),
- *nazwa* jest nazwą testu (program stworzy pliki *nazwa*.in oraz *nazwa*.out),
- *katalog* jest ścieżką do katalogu zawierającego teksty dzieł,

• *ziarno* jest opcjonalnym parametrem (ciągiem znaków) pozwalającym powtarzać generowanie identycznego testu (podanie dwa razy takiego samego ciągu znaków wygeneruje dwa razy taki sam test).

Program ten został również użyty do wygenerowania (wszystkich) przypadków testowych, na których sprawdzane będą rozwiązania uczestników.

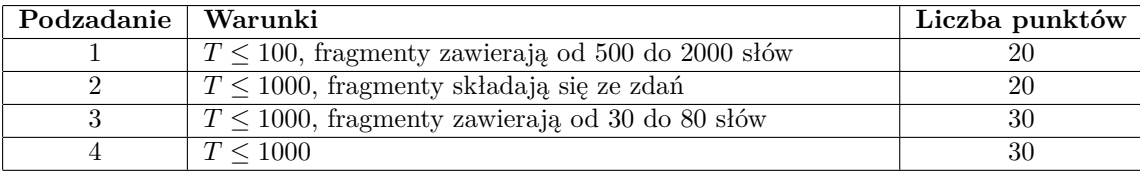